## **ARII ŞI VOLUME CUCUTENIENE**

*Ştefan Andrei , prof. gr. I, Buhuşi, Bacău* 

*Abstract: This paper describes a few calculus methods to automatically compute areas and volumes of vases similar to those from the Cucuteni culture. The paper starts by describing the empirical methods, followed by the direct measurement methods - more or less precise, and supported by design methods using programs implemented in Java programming language. In addition, the paper shows a different method to generate and draw any geometrical 3D figure of arbitrary dimensions using the Maple software package.*

Privind, cu suficientă atenție vasele de ceramică de Cucuteni, ne putem pune diverse întrebări: de ce au fost construite, din ce, cum anume, cum se folosesc, ce capacitate au, ce reprezintă desenele şi ornamentele lor, etc. Relativ la capacitate,

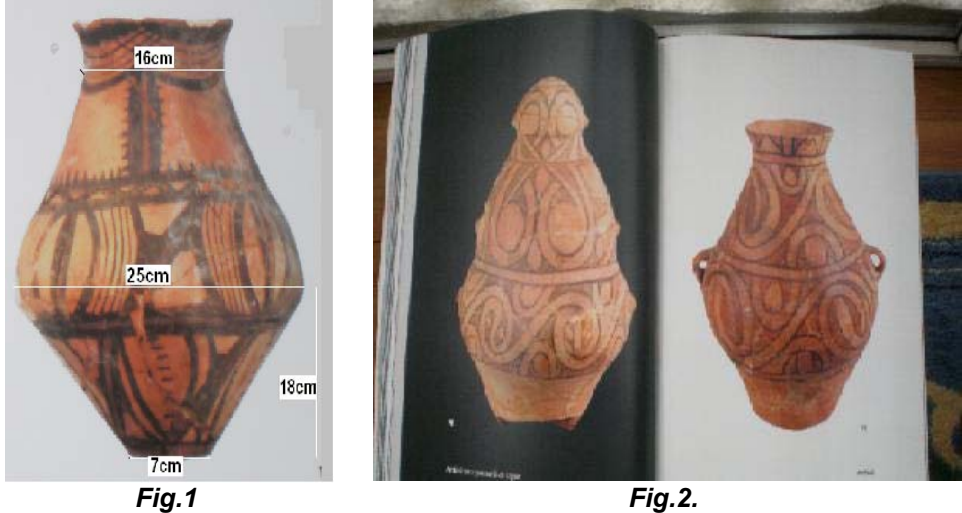

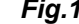

strămoşii noştri au construit, empiric, o cană mai mică pentru uzul unei singure persoane, apoi o oală necesară unei familii de câteva persoane, apoi un vas mai mare pentru provizii, etc. Acum, pentru volum, noi putem umple vasul cu lichid, apoi răsturnăm conţinutul într-un vas gradat, iar pentru arie, îl putem înfăşura în hârtie apoi o desfăşurăm şi măsurăm dimensiunile necesare.

Sau, putem descompune, imaginar, vasele în anumite forme cunoscute: cilindru, con, trunchi de con, sferă, calotă sferică şi chiar corpuri poliedrale, cub, prismă, piramidă, etc., măsurăm dimensiunile necesare, apoi calculăm volumul şi aria fiecăruia după formule cunoscute şi sumăm.

Pentru proiectarea unor vase, putem folosi calculatorul şi diverse programe în limbaje potrivite. Prezentăm câteva volume geometrice calculate cu programe în limbajul Java: trunchi de con (*Fig.3,4);* cilindru (*Fig.5)*; calotă sau zonă sferică (*Fig.6,7)***; cub** (*Fig.8)*. Pentru paralelipiped, cub şi prismă patrulateră dreaptă, programul "Paralelipiped2zec" (*Fig.8*).

O altă metodă de determinare a volumului unor corpuri de rotatie constă în folosirea programului *Maple 15* sau altă variantă. Aici, putem considera anumite

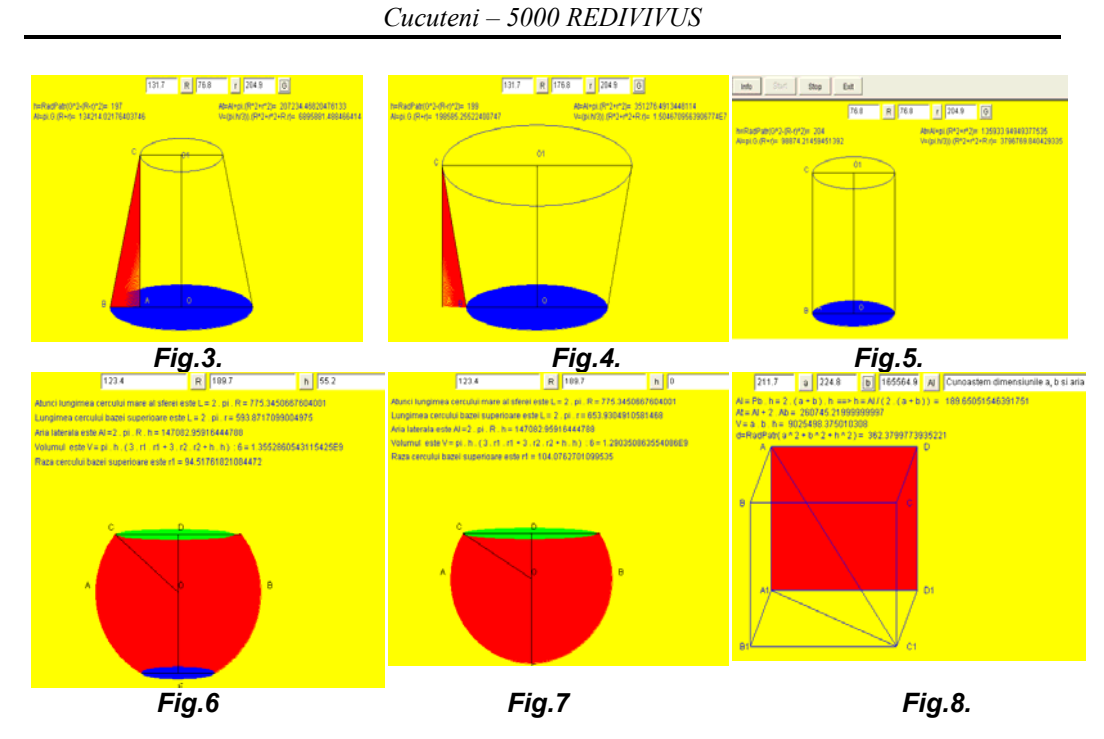

funcții al căror grafic să se rotească în jurul axei Ox și să dea naștere unor corpuri cât mai asemănătoare cu vasele care ne interesează. După ce instalăm programul *Maple 15*, parcurgem etapele: iconiţa *Maple 15*, apoi succesiv, *Maple Tour*, *Education and Assessment, Calculus, Surface of Revolution sau Volume of Revolution*, apoi introducem functia al cărei grafic se roteste, domeniul de definitie și apoi apăsăm Display.

De exemplu, funcția f: $[0,3] \rightarrow \mathbb{R}$ , f(x)=3 - sin(2.x), conduce la următorul rezultat, (**Fig.9**), unde se vede volumul calculat. Functia f:[0,4] $\rightarrow$  **R**, f(x)=3-x/4, produce (*Fig.10*), funcția f:[0,4] $\rightarrow$  **R**, f(x)=3+x/4, produce (*Fig.11*). Funcția f:[0,4]  $\rightarrow$  **R**, f(x)=3, produce figura (*Fig.12*). Pentru a obtine gâtul oalei din *Fig.9*, considerăm arcul de cerc AT din (*Fig.14*), care este o porțiune din graficul funcției f:[0, 10] $\rightarrow R$ ,  $f(x) = 17 - \sqrt{169 - (x - 5)^2}$  care, de fapt, este explicitarea lui *y* din ecuația  $(x-5)^{2}$ + $(y-17)^{2}$ -169=0, adică cercul de centru C(5,17) și R=13 și, cu *Maple 15*, obţinem (*Fig.15)*. Pentru porţiunea următoare din *Fig.9*, vom considera un alt cerc  $(x-a)^2 + (y-b)^2 - r^2 = 0$ , care va trebui să se *racordeze* cu arcul AB. Vom găsi o altă funcție,  $g(x) = b + \sqrt{r^2 - (x - a)^2}$  din condițiile g(10)=f(10) și g'(10)=f '(10) impuse de necesitatea racordării. Avem  $f'(x) = \frac{x-5}{\sqrt{160 - (x-5)^2}}$  $169 - (x - 5)$  $f'(x) = \frac{x}{\sqrt{2x}}$ *z* − 5<br> *f*(10) = 5 *și f '(10)* = 5/12<br> *f*(10) = 5/12  $g'(x) = \frac{a-x}{\sqrt{a^2+2x^2}}$ 

deci impunem g(10)=5 și g'(10) = 5/12. Găsim  $g'(x) = \frac{a^{2}x}{\sqrt{r^{2} - (x - a)^{2}}}$  $=\frac{a-x}{\sqrt{r^2-(x-a)^2}}$  și considerând

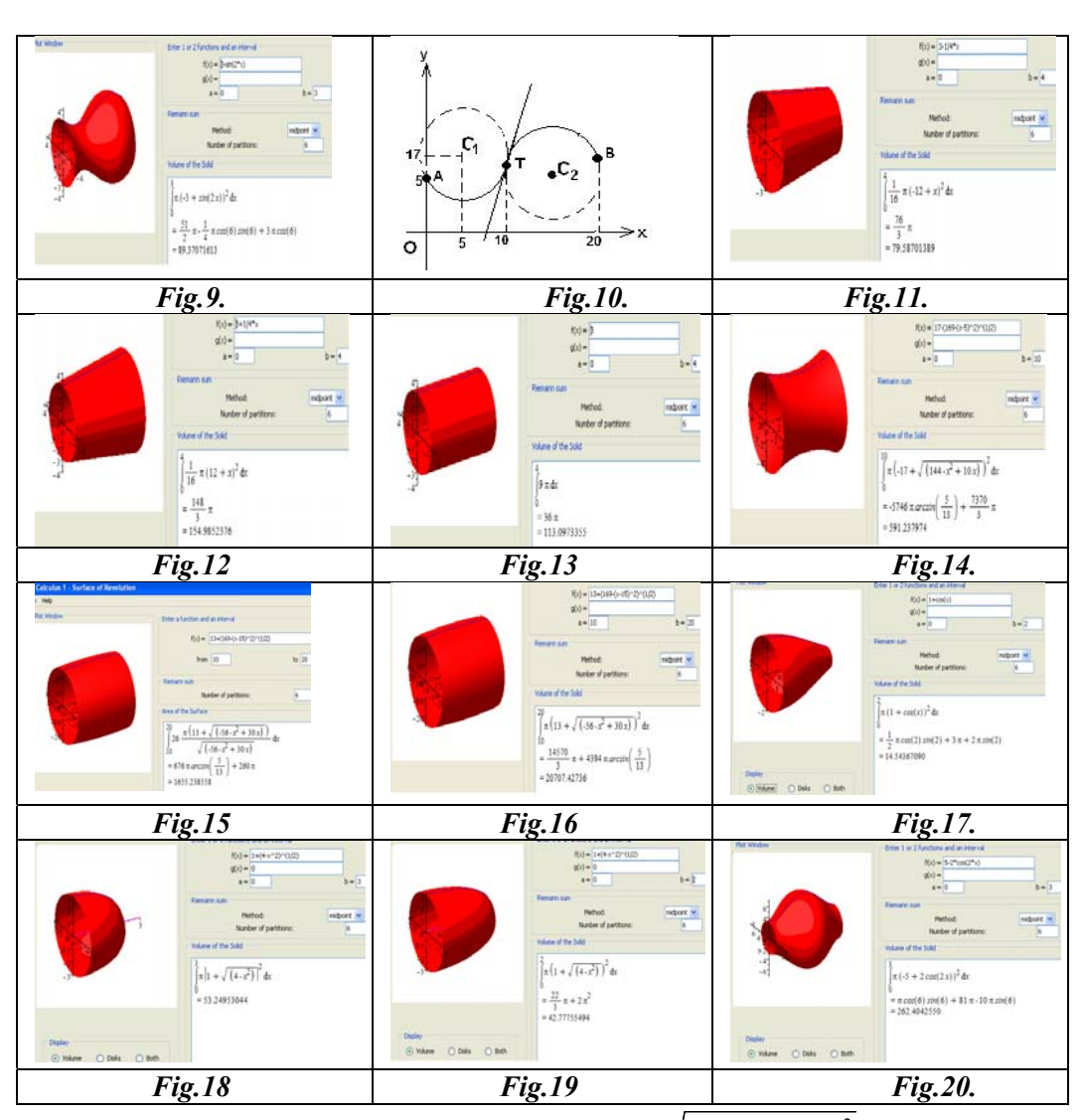

a = 15 obținem b = -7 și r = 13, adică  $g(x) = 13 + \sqrt{169 - (x - 15)^2}$ , g:[10,20]→R, care, introdusă în programul Maple 15, conduce la *Fig.15***.** Cu alte funcții obținem rezultate ca în figurile care urmează.

## *Bibliografie*

1. *Andrei I., Andrei S., Bitire B.I. Educaţie, evaluare cu Maple 12*, Editura OPTIL GRAFIC, Craiova, 2010.

- 2. *Tanasă Ş., Olaru C., Andrei Ş. Java de la 0 la expert*, POLIROM, 2003.
- *3. Manuale de matematică pentru clasele V XII, diferite ediţii.*
- 4. *Matei A., Huiu C., Rusu I., Cuţu L. Desen tehnic industrial*.